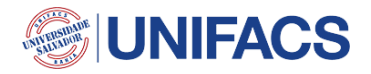

# **FAQ VESTIBULAR UNIFACS PROVAS 25 e 26/05 - 2024/2º**

## **1. Qual é o link da prova?**

O link para acesso a prova será:

UNIFACS [–](https://www.unifacs.br/inscreva/areacandidato/login) <https://www.unifacs.br/inscreva/areacandidato/login>

Você também irá recebê-lo por meio da nossa comunicação. Bastará você acessar com seu cpf e data de nascimento, e então aguardar o início da prova.

## **2. Qual é o horário da prova?**

A sua prova estará disponível para acesso no dia 25/05/2024 a partir das 09h até o dia e 26/05/2024 às 20h, e você terá 1h30min para finalizar a sua prova contados a partir do seu acesso.

# **3. É obrigatório o envio do documento de identidade e quais as orientações para envio do meu documento?**

O envio do documento é obrigatório. O link para envio será: UNIFACS –

<https://www.unifacs.br/inscreva/areacandidato/login>

Serão aceitos os uploads dos seguintes documentos:

- Carteira de Identidade
- Carteira Nacional de Habilitação (CNH)
- Carteira de Trabalho e Previdência Social (CTPS)
- Passaporte

O upload deverá ser no padrão imagem nos formatos JPEG, JPG e PNG. Não será possível o upload de arquivos em PDF. A imagem deverá estar na vertical, em superfície plana, com boa luminosidade e resolução.

Caso a instituição identifique que o documento enviado está fora do padrão ou que não atende as normas estabelecidas, o mesmo será recusado e o candidato terá nova oportunidade de envio, até o limite da data da prova.

Os documentos apresentados deverão ser originais, portanto, não serão aceitas cópias.

#### **4. Meu documento ainda está em análise. O que eu faço?**

Fica tranquilo, é comum levar um tempo. Logo será aprovado, automaticamente ou por revisão humana.

# **5. Posso ir ao banheiro durante a prova?**

O candidato pode ir ao banheiro desde que o tempo de ausência não ultrapasse 5min. Caso o candidato permaneça ausente mais de 5 min será desclassificado do processo.

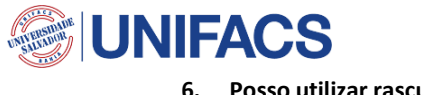

#### **6. Posso utilizar rascunho?**

Não é permitido o uso de nenhum material extra para a realização da prova.

#### **7. Posso fazer a prova pelo celular?**

É obrigatório que você faça a prova a partir de um dispositivo com câmera pois a sua prova contará com análise facial.

Importante se atentar as exigências de cada dispositivo previstas em Edital bem como os navegadores permitidos.

## **8. Quaissão os navegadores permitidos?**

Internet Explore 10 ou superior, Mozilla Firefox 20+ e Google Chrome 20+

## **9. Estou com problemas na minha câmera.**

Acesse o [passo](https://animaeducacao-my.sharepoint.com/personal/vanessa_clementino_animaeducacao_com_br/Documents/Área%20de%20Trabalho/FAQS%20VT/ORIENTAÇÕES%20PARA%20HABILITAR%20A%20CÂMERA%202024-2.pdf) [a](https://animaeducacao.com.br/app/uploads/2023/10/ORIENTACOES-PARA-HABILITAR-A-CAMERA-2024-1.pdf) passo [e](https://animaeducacao.com.br/app/uploads/2023/10/ORIENTACOES-PARA-HABILITAR-A-CAMERA-2024-1.pdf) os cuidados que você deve ter para que sua câmera seja disponibilizada no dia da prova.

#### **10. Qual o tempo mínimo de permanência na prova?**

A Redação tem duração de 1h30min não sendo exigido permanência mínima.

## **11. Posso iniciar a prova em um horário, parar e terminar em outro momento?**

O candidato tem apenas uma chance de prova. Ao acessar a prova terá 1h30min para conclui-la não podendo refazer o acesso.

#### **12. A prova é individual? Pode ter outras pessoas no mesmo ambiente de prova?**

A prova é individual e será monitorada durante todo o período. Caso seja identificado outra (s) pessoa (s) no mesmo ambiente utilizado por você no momento do certame, sua prova será invalidada.

## **13. Posso utilizar fones de ouvido ou headset?**

Não é permitido o uso de fones de ouvido ou headset. Caso seja identificado o uso durante o certame, sua prova será invalidada.

#### **14. Como validar se minha prova foi entregue com sucesso?**

Fique atento, pois, ao finalizar a prova será exibida uma mensagem que a entrega foi realizada com sucesso.

#### **15. Quando sai o resultado?**

O resultado está previsto para o dia 29/05/2024 após as 20h. Qualquer alteração na data será comunicada previamente a todos os candidatos.

# **IMPORTANTE:**

Acesse aqui as [Orientações](https://animaeducacao-my.sharepoint.com/personal/vanessa_clementino_animaeducacao_com_br/Documents/Área%20de%20Trabalho/FAQS%20VT/ORIENTAÇÕES%20PARA%20PROVA%20-%20%20REDAÇÃO%202024.2.pdf) [para](https://animaeducacao.com.br/app/uploads/2023/10/VESTIBULAR-TRADICIONAL-24-1-ORIENTACOES-PARA-PROVA-REDACAO.pdf) [a](https://animaeducacao.com.br/app/uploads/2023/10/VESTIBULAR-TRADICIONAL-24-1-ORIENTACOES-PARA-PROVA-REDACAO.pdf) [Prova.](https://animaeducacao.com.br/app/uploads/2023/10/VESTIBULAR-TRADICIONAL-24-1-ORIENTACOES-PARA-PROVA-REDACAO.pdf)

Caso você tenha algum problema para habilitar sua câmera para a prova acesse aqui o [Manual](https://animaeducacao-my.sharepoint.com/personal/vanessa_clementino_animaeducacao_com_br/Documents/Área%20de%20Trabalho/FAQS%20VT/ORIENTAÇÕES%20PARA%20HABILITAR%20A%20CÂMERA%202024-2.pdf) [de](https://animaeducacao.com.br/app/uploads/2023/10/ORIENTACOES-PARA-HABILITAR-A-CAMERA-2024-1.pdf) [Orientação.](https://animaeducacao.com.br/app/uploads/2023/10/ORIENTACOES-PARA-HABILITAR-A-CAMERA-2024-1.pdf)